```
...C\.ACE\.SQL\20211029.SF21SQL1001\SF21SQL1001_20211116.sql 1
   1
/* ****************************************************************************
   2
   3
   4
   5
   6
   7
   8
   9
 10
 11
 12
 13
 14
 15
 16
 17
 18
 19
 20
 21
 22
 23
 24
 25
 2627
 28
 29
 30
 31
 32
 33
 34
 35
 36
 37
 38
 39
 40
 41
 42
 43
 44
 45
 46
 47
 48
 49
 50
                            DATABASE ADMINISTRATION FUNDAMENTALS:
                          INTRODUCTION TO STRUCTURED QUERY LANGUAGE
                             SF21SQL1001, 2021/11/02 - 2021/12/09
                          https://folvera.commons.gc.cuny.edu/?cat=29
        ******************************************************************************
        SESSION #5 (2021/11/16): MANIPULATING DATA
        1. Using clauses `BETWEEN`, `NOT`, `UNION`, `EXCEPT` and `INTERSECT`
         2. Understanding function `FORMAT()` for dates and currencies including
            culture codes
        ******************************************************************************
      1. In the example below, we write a query
           1. to call all columns and values shared by tables `AP1.ContactUpdates` and
              `AP1.Vendors` (`INNER JOIN`),
           2. retrieving only rows with `AP1.Vendors.VendorState` with values of `NY`,
              `NJ` and `CA`
           3. using `CASE` to replace `NY` to `New York`, `NJ` to `New Jersey`, `CA`
              to `California` and any other value to `Other`
           4. ordered first by `AP1.Vendors.VendorState` and then by
              `AP1.Vendors.VendorID`.
       *************************************************************************** */
     SELECT AP1. ContactUpdates. VendorID,
          AP1.ContactUpdates.LastName,
          AP1.ContactUpdates.FirstName,
         -- AP1. Vendors. VendorID AS Expr1, -- 1. duplicate column name
                                                          -- commented out
         AP1.Vendors.VendorName,
          AP1.Vendors.VendorAddress1,
         AP1.Vendors.VendorAddress2,
         AP1.Vendors.VendorCity,
        CASE CASE 2. beginning of logic
           WHEN AP1. Vendors. VendorState = 'NY' -2.1. checking for value
            THEN 'New York' The Contract of the Contract of the Contract of the Contract of the Contract of the Contract of the Contract of the Contract of the Contract of the Contract of the Contract of the Contract of the Contract o
                                                           -- value `New York`
           WHEN AP1. Vendors. VendorState = 'NJ' -- 2.2. checking for value
            THEN 'New Jersey' and the same of the state of the state of the state of the state of the state of the state o
                                                          -- value `New Jersey`
           WHEN AP1. Vendors. VendorState = 'CA' -- 2.3. checking for value
           THEN 'California' and the state of the state of the state of the state of the state of the state of the state o
                                                          -- value `California`
           ELSE 'Other' -2.4. checking for other
                                                          -- values and return
                                                          -- value `Other`
            END AS VendorState,
          AP1.Vendors.VendorZipCode,
         AP1.Vendors.VendorPhone,
```
51 52  AP1.Vendors.VendorContactLName, AP1.Vendors.VendorContactFName,

...C\.ACE\.SQL\20211029.SF21SQL1001\SF21SQL1001\_20211116.sql 2

```
53
54
55
56
57
58
59
60
61
62
63
64
65
66
67
68
69
70
71
72
73
74
75
76
77
78
79
80
81
82
83
84
85
86
87
88
89
90
91
92
93
94
95
96
97
98
99
100
101
102
103
104
        AP1.Vendors.DefaultTermsID,
        AP1.Vendors.DefaultAccountNo
    FROM AP1. ContactUpdates
     INNER JOIN AP1.Vendors
        ON AP1.ContactUpdates.VendorID = AP1.Vendors.VendorID
    WHERE AP1. Vendors. VendorState IN ( -- 3. indicating what values
         'NY', 'NY',
          'NJ',
          'CA'
          );
    /* ****************************************************************************
      2. Before you continue learning about SQL
         (https://searchsqlserver.techtarget.com/definition/SQL) syntax
         (https://whatis.techtarget.com/definition/syntax), we should cover some
         important theory, which you will need whether you need to learn SQL to run
         queries at work and/or you decide to become a database administrator (DBA).
         2.1. SQL (Structured Query Language) is a standardized programming language
              used for managing relational databases and performing various
              operations on the data in them. Initially created in the 1970s, SQL
              is regularly used by database administrators, as well as by
              developers writing data integration scripts and data analysts looking
              to set up and run analytical queries.
              https://searchsqlserver.techtarget.com/definition/SQL
         2.2. ISO/IEC 9075-1:2016 [SQL:2016] describes the conceptual framework used
              in other parts of ISO/IEC 9075 to specify the grammar of SQL and the
              result of processing statements in that language by an
              SQL-implementation.
              ISO/IEC 9075-1:2016 also defines terms and notation used in the other
              parts of ISO/IEC 9075.
              https://www.iso.org/standard/63555.html
         2.3. T-SQL (Transact-SQL) is a set of programming extensions from Sybase
              and Microsoft that add several features to the Structured Query
              Language (SQL), including transaction control, exception and error
              handling, row processing and declared variables.
              https://searchsqlserver.techtarget.com/definition/T-SQL
         2.4. A relational database is a set of tables containing data fitted into
              predefined categories. Each table (which is sometimes called a
              relation) contains one or more data categories in columns. Each row
              contains a unique instance of data for the categories defined by the
              columns.
              http://searchsqlserver.techtarget.com/definition/relational-database
         2.5. Microsoft SQL Server is a relational database management system, or
              RDBMS, that supports a wide variety of transaction processing,
              business intelligence and analytics applications in corporate IT
              environments. It's one of the three market-leading database
```
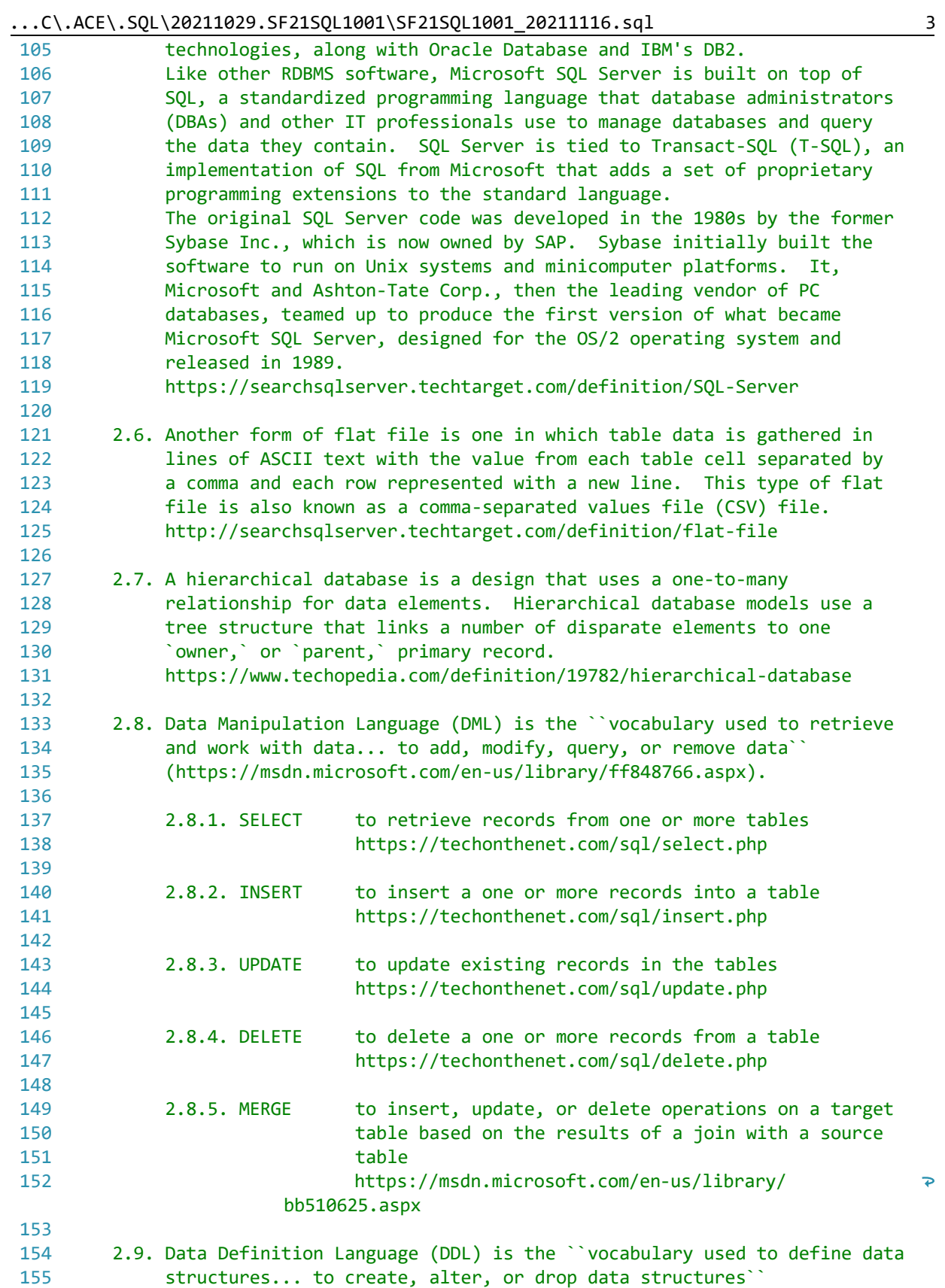

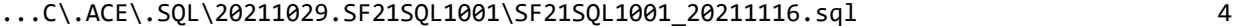

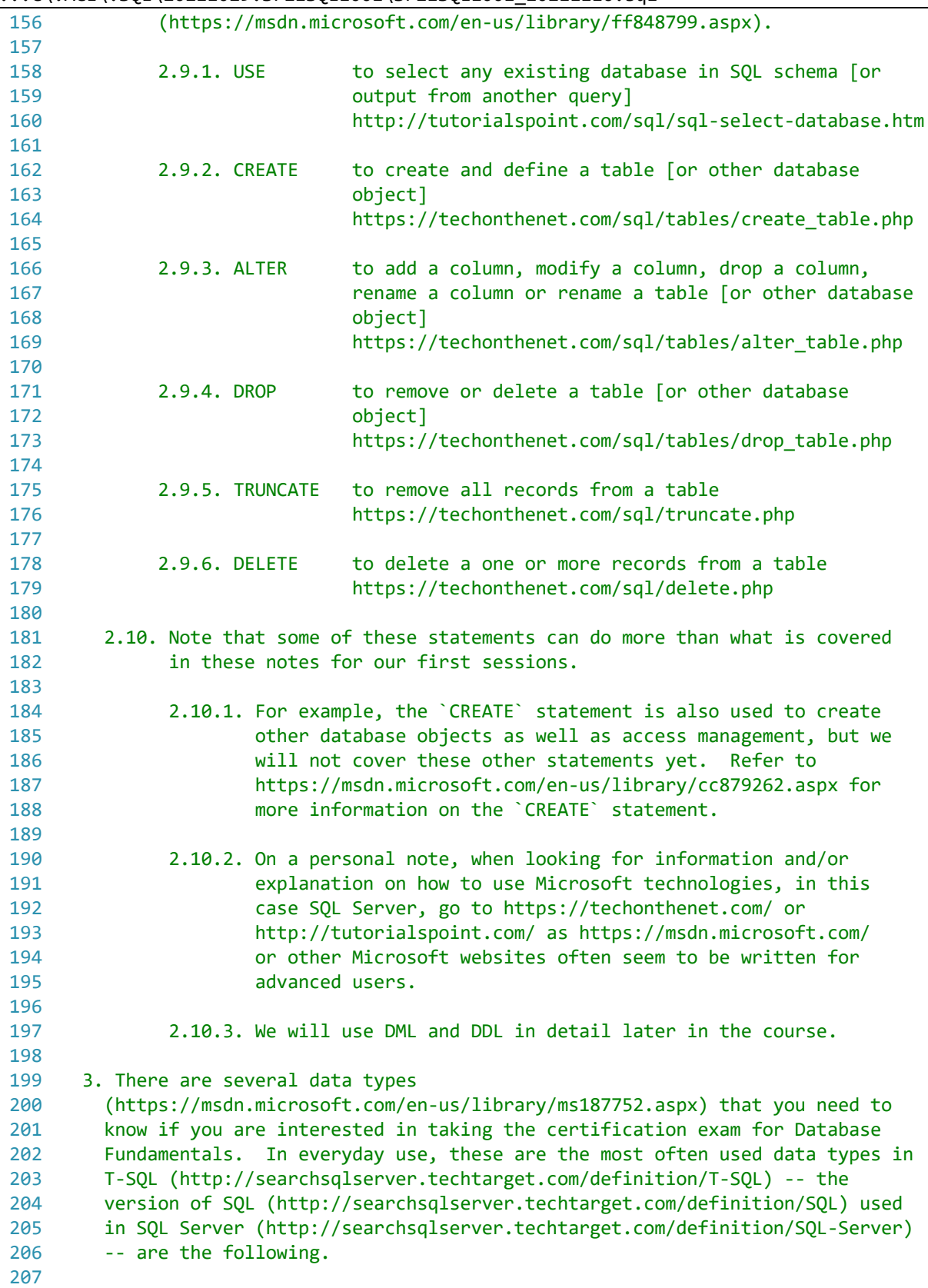

|     |          |               | $\ldots$ C\.ACE\.SQL\20211029.SF21SQL1001\SF21SQL1001_20211116.sql                                                                                                    |  |                              |                                                                 | 5 |  |  |  |  |
|-----|----------|---------------|----------------------------------------------------------------------------------------------------|--|------------------------------|-----------------------------------------------------------------|---|--|--|--|--|
| 208 | 2.1. INT |               |                                                                                                    |  |                              | $-2^31$ ( $-2,147,483,648$ ) to $2^31-1$ (2,147,483,647)        |   |  |  |  |  |
| 209 |          |               |                                                                                                    |  |                              | https://technet.microsoft.com/en-us/library/ms187745.aspx       |   |  |  |  |  |
| 210 |          |               |                                                                                                    |  |                              |                                                                 |   |  |  |  |  |
| 211 |          | 2.2. DECIMAL  |                                                                                                    |  |                              | fixed precision and scale numbers, 10^38+1 through 10^38-1      |   |  |  |  |  |
| 212 |          |               | https://msdn.microsoft.com/en-us/library/ms187746.aspx                                                                                                    |  |                              |                                                                 |   |  |  |  |  |
| 213 |          |               |                                                                                                    |  |                              | * instead of DOUBLE or FLOAT, indicating the whole value        |   |  |  |  |  |
| 214 |          |               |                                                                                                    |  |                              | followed by the number of decimals where $pi(1,10)$ can         |   |  |  |  |  |
| 215 |          |               |                                                                                                    |  |                              | hold 3.1415926536, but not 3.14159265359 for eleven (11)        |   |  |  |  |  |
| 216 |          |               | decimal spaces                                                                                                    |  |                              |                                                                 |   |  |  |  |  |
| 217 |          |               |                                                                                                    |  |                              |                                                                 |   |  |  |  |  |
| 218 |          |               |                                                                                                    |  |                              |                                                                 |   |  |  |  |  |
| 219 |          |               | 2.3. VARCHAR(n) 2^31-1 bytes (2 GB); variable-length, ASCII<br>(http://whatis.techtarget.com/definition/ASCII-American-<br>Standard-Code-for-Information-Interchange) |  |                              |                                                                 |   |  |  |  |  |
| 220 |          |               | string data                                                                                                    |  |                              |                                                                 |   |  |  |  |  |
| 221 |          |               | https://technet.microsoft.com/en-us/library/ms176089.aspx                                                                                                    |  |                              |                                                                 |   |  |  |  |  |
| 222 |          |               | * not to be confused with NVARCHAR(n) -- variable-length,                                                                                                    |  |                              |                                                                 |   |  |  |  |  |
| 223 |          |               |                                                                                                    |  | 2^31-1 bytes (2 GB), Unicode |                                                                 |   |  |  |  |  |
| 224 |          |               |                                                                                                    |  |                              | (http://whatis.techtarget.com/definition/Unicode) string        |   |  |  |  |  |
| 225 |          |               |                                                                                                    |  |                              |                                                                 |   |  |  |  |  |
| 226 |          |               | data, not part of most relational database management<br>systems (RDBMS)                                                                                              |  |                              |                                                                 |   |  |  |  |  |
| 227 |          |               |                                                                                                    |  |                              | https://technet.microsoft.com/en-us/library/ms186939.aspx       |   |  |  |  |  |
| 228 |          |               |                                                                                                    |  |                              |                                                                 |   |  |  |  |  |
| 229 |          | 3.4. DATE     | date                                                                                                    |  |                              |                                                                 |   |  |  |  |  |
| 230 |          |               |                                                                                                    |  |                              | https://technet.microsoft.com/en-us/library/bb630352.aspx       |   |  |  |  |  |
|     |          |               |                                                                                                    |  |                              |                                                                 |   |  |  |  |  |
| 231 |          |               |                                                                                                    |  |                              |                                                                 |   |  |  |  |  |
| 232 |          | 3.5. TIME     | time                                                                                                    |  |                              |                                                                 |   |  |  |  |  |
| 233 |          |               |                                                                                                    |  |                              | https://technet.microsoft.com/en-us/library/bb677243.aspx       |   |  |  |  |  |
| 234 |          |               |                                                                                                    |  |                              |                                                                 |   |  |  |  |  |
| 235 |          | 3.6. DATETIME | defines a date that is combined with a time of day with<br>fractional seconds that is based on a 24-hour clock                                                        |  |                              |                                                                 |   |  |  |  |  |
| 236 |          |               |                                                                                                    |  |                              |                                                                 |   |  |  |  |  |
| 237 |          |               |                                                                                                    |  |                              | https://technet.microsoft.com/en-us/library/ms187819.aspx       |   |  |  |  |  |
| 238 |          |               |                                                                                                    |  |                              |                                                                 |   |  |  |  |  |
| 239 |          | 3.7. MONEY    |                                                                                                    |  |                              | money, not part of most relational database management          |   |  |  |  |  |
| 240 |          |               | systems (RDBMS)                                                                                                    |  |                              |                                                                 |   |  |  |  |  |
| 241 |          |               |                                                                                                    |  |                              | https://technet.microsoft.com/en-us/library/ms179882.aspx       |   |  |  |  |  |
| 242 |          |               |                                                                                                    |  |                              |                                                                 |   |  |  |  |  |
| 243 |          |               |                                                                                                    |  |                              | 3.8. Conversion may only take place between data similar types. |   |  |  |  |  |
| 244 |          |               |                                                                                                    |  |                              |                                                                 |   |  |  |  |  |
| 245 |          |               |                                                                                                    |  |                              |                                                                 |   |  |  |  |  |
| 246 |          |               |                                                                                                    |  |                              | CONVERSION INPUT   CONVERSION OUTPUT                            |   |  |  |  |  |
| 247 |          |               |                                                                                                    |  |                              | .                                                               |   |  |  |  |  |
| 248 |          |               |                                                                                                    |  |                              | INT to DECIMAL   no loss; decimal spaces added                  |   |  |  |  |  |
| 249 |          |               |                                                                                                    |  |                              | (.00)                                                           |   |  |  |  |  |
| 250 |          |               |                                                                                                    |  |                              |                                                                 |   |  |  |  |  |
| 251 |          |               | <b>DECIMAL</b>                                                                                                    |  | to INT                       | possible loss of decimal spaces;                                |   |  |  |  |  |
| 252 |          |               |                                                                                                    |  |                              | truncated, value not rounded up                                 |   |  |  |  |  |
| 253 |          |               |                                                                                                    |  |                              | or down                                                         |   |  |  |  |  |
| 254 |          |               |                                                                                                    |  |                              |                                                                 |   |  |  |  |  |
| 255 |          |               | <b>DECIMAL</b>                                                                                                    |  | to MONEY                     | truncated and rounded to four                                   |   |  |  |  |  |
| 256 |          |               |                                                                                                    |  |                              | decimal spaces for mathematical                                 |   |  |  |  |  |
| 257 |          |               |                                                                                                    |  |                              | calculations (.0000 to .9999);                                  |   |  |  |  |  |
| 258 |          |               |                                                                                                    |  |                              | two decimal spaces shown for                                    |   |  |  |  |  |

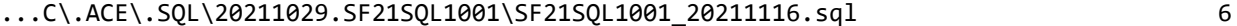

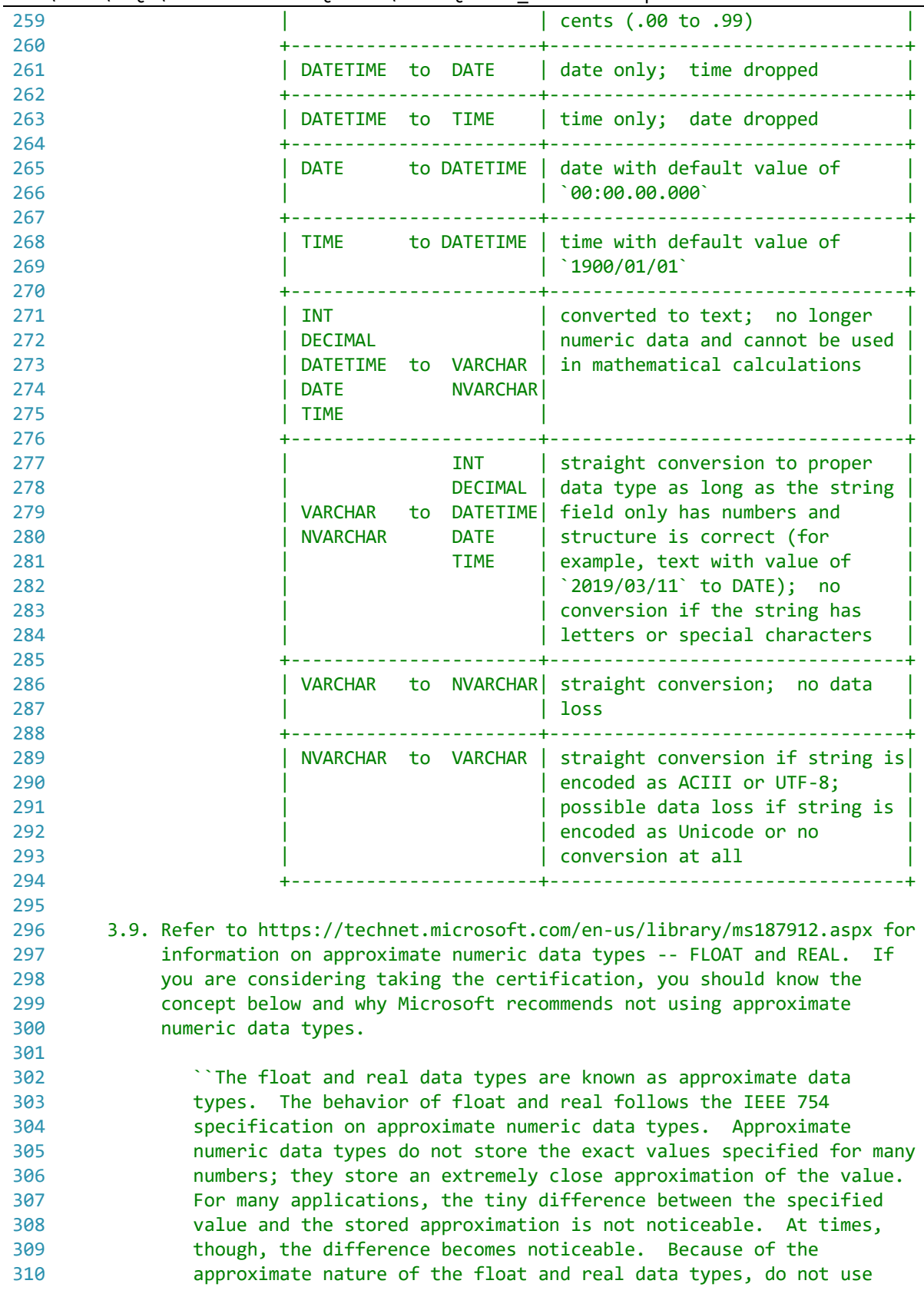

```
...C\.ACE\.SQL\20211029.SF21SQL1001\SF21SQL1001_20211116.sql 7
311
312
313
314
315
316
317
318
319
320
321
322
323
324
325
326
327
328
329
330
331
332
333
334
335
336
337
338
339
340
341
342
343
344
345
346
347
348
349
350
351
352
353
354
355
356
357
358
359
360
361
362
                  these data types when exact numeric behavior is required, such as
                  in financial applications, in operations involving rounding, or in
                  equality checks. Instead, use the integer, decimal, money, or
                  smallmoney data types.
                 Avoid using float or real columns in WHERE clause search
                conditions, especially the = and \leftrightarrow operators. It is best to limit
                 float and real columns to > or < comparisons. The IEEE 754
                  specification provides four rounding modes: round to nearest, round
                 up, round down, and round to zero. Microsoft SQL Server uses round
                 up. All are accurate to the guaranteed precision but can result in
                 slightly different floating-point values. Because the binary
                 representation of a floating-point number may use one of many legal
                 rounding schemes, it is impossible to reliably quantify a
                 floating-point value.``
                 https://technet.microsoft.com/en-us/library/ms187912.aspx
              Note that FLOAT is commonly used in other relational database
              management systems (RDBMS) like Oracle (http://oracle.com/) and in
              most programming languages including those distributed by Microsoft.
       4. As we start, we keep in mind that the most basic structure of a `SELECT`
          statement (https://techonthenet.com/sql/select.php) is the following.
                         SELECT field1, field2...
                         FROM table1
          4.1. From the previous structure, you can add clauses in the following
               order. If you organize the clauses any other order, the query will
               not work.
                        SELECT table1.field1, -- 1. calling columns/fields
                           table1.field2, -- (data)
                           ...
                           table2.field1,
                           table2.field2,
      ...
                           table3.field1,
                           table3.field2,
      ...
                        FROM table1 -- 2. where to find data
                                                         (tables/views)
                         INNER|LEFT|RIGHT JOIN table2
                           ON table1.shared_field1 = table2.shared_field1
                           AND table1.shared_field2 = table2.shared_field2
      ...
                         INNER|LEFT|RIGHT JOIN table3
                           ON table1.shared_field1 = table3.shared_field1
                           AND table1.shared_field2 = table3.shared_field2
      ...
                        WHERE condition1 -- 3. filtering output, what
```
...C\.ACE\.SQL\20211029.SF21SQL1001\SF21SQL1001\_20211116.sql 8 363 364 365 366 367 368 369 370 371 372 373 374 375 376 377 378 379 380 381 382 383 384 385 386 387 388 389 390 391 392 SELECT \* 393 FROM AP1. Vendors; 394 395 396 397 398 399 400 401 402 SELECT 9 \* 8; 403 404 405 SELECT 'Hello there'; 406 407 408 409 /\* \*\*\*\*\*\*\*\*\*\*\*\*\*\*\*\*\*\*\*\*\*\*\*\*\*\*\*\*\*\*\*\*\*\*\*\*\*\*\*\*\*\*\*\*\*\*\*\*\*\*\*\*\*\*\*\*\*\*\*\*\*\*\*\*\*\*\*\*\*\*\*\*\*\*\*\* 410 411 412 413 414 PRINT 9 \* 8; AND|OR condition2 -- rows/records you want to AND|OR condition3 -- retrieve ... GROUP BY table1.field1, -- 4. grouping fields not in an table1.field2, -- aggregate function ... table2.field1, table2.field2, ... table3.field1, table3.field2, ... ORDER BY THE RESERVITION ORDER BY table1.field1 ASC|DESC, -- (output) in ascending table1.field2 ASC|DESC, -- (`ASC`) or descending ... -- (`DESC`) order table2.field1 ASC|DESC, table2.field2 ASC|DESC, ... table3.field1 ASC|DESC, table3.field2 ASC|DESC, ... 4.2. In the example below, we retrieve all (`\*`) columns from table `AP1.Vendors`. \*\*\*\*\*\*\*\*\*\*\*\*\*\*\*\*\*\*\*\*\*\*\*\*\*\*\*\*\*\*\*\*\*\*\*\*\*\*\*\*\*\*\*\*\*\*\*\*\*\*\*\*\*\*\*\*\*\*\*\*\*\*\*\*\*\*\*\*\*\*\*\*\*\*\* \*/ -- retrieves all values from -- table `AP1.Vendors` /\* \*\*\*\*\*\*\*\*\*\*\*\*\*\*\*\*\*\*\*\*\*\*\*\*\*\*\*\*\*\*\*\*\*\*\*\*\*\*\*\*\*\*\*\*\*\*\*\*\*\*\*\*\*\*\*\*\*\*\*\*\*\*\*\*\*\*\*\*\*\*\*\*\*\*\*\* 4.3. The only time you can use `SELECT` without `FROM` is when you want the machine to return a value, similar to `PRINT`. \*\*\*\*\*\*\*\*\*\*\*\*\*\*\*\*\*\*\*\*\*\*\*\*\*\*\*\*\*\*\*\*\*\*\*\*\*\*\*\*\*\*\*\*\*\*\*\*\*\*\*\*\*\*\*\*\*\*\*\*\*\*\*\*\*\*\*\*\*\*\*\*\*\*\* \*/ -- returns integer 72 (a -- mathematical equation) -- returns string `Hello there` -- (a simple string) 4.4. As you can see in the examples above, we are not retrieving data from any table. You can get the same results using `PRINT`. \*\*\*\*\*\*\*\*\*\*\*\*\*\*\*\*\*\*\*\*\*\*\*\*\*\*\*\*\*\*\*\*\*\*\*\*\*\*\*\*\*\*\*\*\*\*\*\*\*\*\*\*\*\*\*\*\*\*\*\*\*\*\*\*\*\*\*\*\*\*\*\*\*\*\* \*/ -- prints integer 72 (a

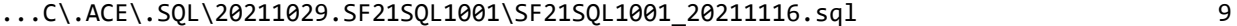

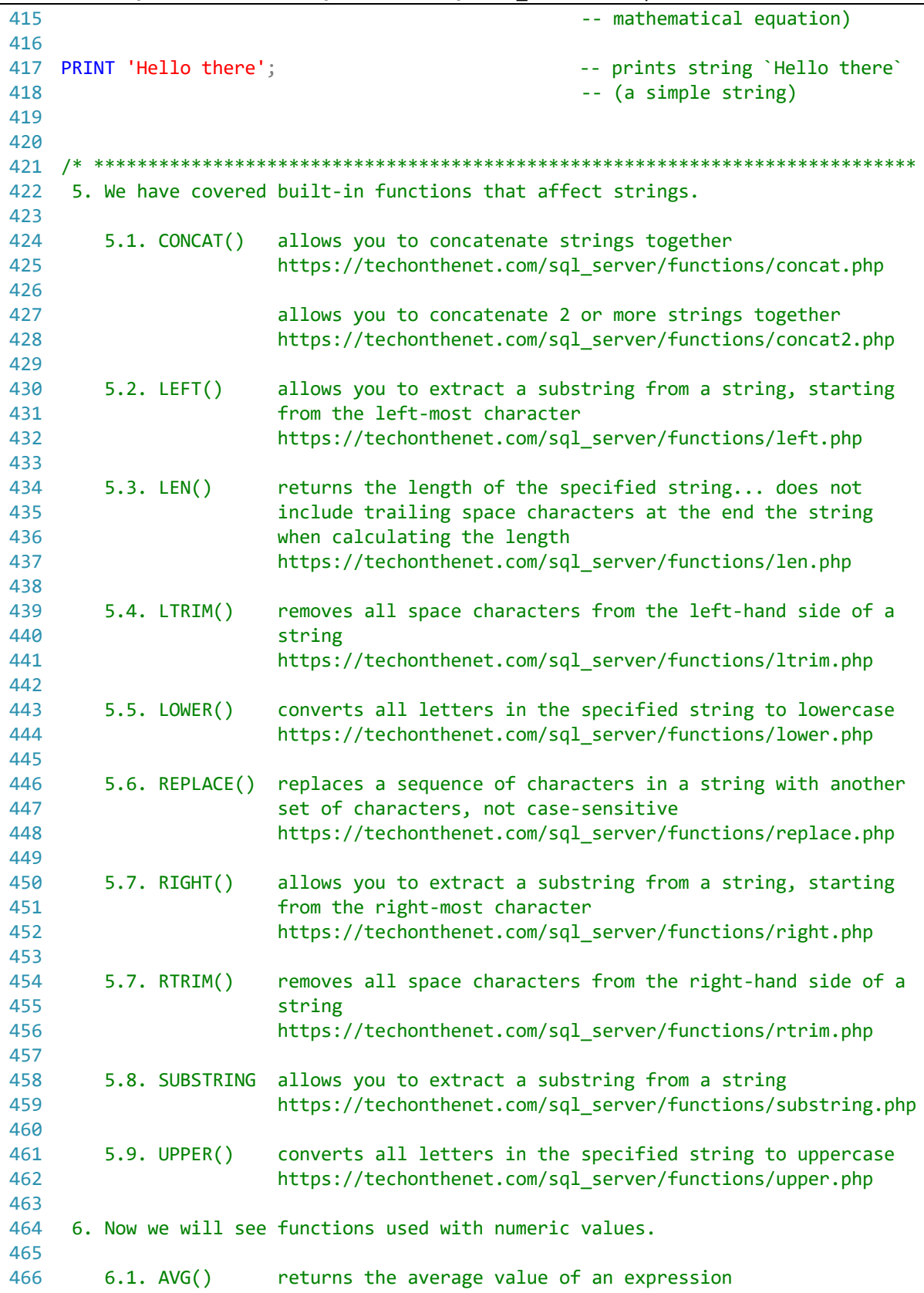

 $\dots$ C\.ACE\.SQL\20211029.SF21SQL1001\SF21SQL1001\_20211116.sql 10

| 467 |                         | https://techonthenet.com/sql_server/functions/avg.php                       |
|-----|-------------------------|-----------------------------------------------------------------------------|
| 468 |                         |                                                                             |
| 469 | $6.2.$ CEILING()        | returns the smallest integer value that is greater than or                  |
| 470 |                         | equal to a number                                                           |
| 471 |                         | https://techonthenet.com/sql server/functions/ceiling.php                   |
| 472 |                         |                                                                             |
| 473 | $6.3.$ COUNT()          | returns the count of an expression                                          |
| 474 |                         | https://techonthenet.com/sql_server/functions/count.php                     |
| 475 |                         |                                                                             |
| 476 | $6.4.$ FLOOR()          | returns the largest integer value that is equal to or less                  |
| 477 |                         | than a number                                                               |
| 478 |                         | https://techonthenet.com/sql_server/functions/floor.php                     |
| 479 |                         |                                                                             |
| 480 | 6.5. MAX()              | returns the maximum value of an expression                                  |
| 481 |                         | https://techonthenet.com/sql_server/functions/max.php                       |
| 482 |                         |                                                                             |
| 483 | $6.6.$ MIN()            | returns the minimum value of an expression                                  |
| 484 |                         | https://techonthenet.com/sql server/functions/min.php                       |
| 485 |                         |                                                                             |
| 486 | 6.7. RAND()             | returns a random number or a random number within a range                   |
| 487 |                         | https://techonthenet.com/sql_server/functions/rand.php                      |
| 488 |                         |                                                                             |
| 489 | $6.8.$ ROUND $()$       | returns a number rounded to a certain number of decimal                     |
| 490 |                         | places                                                                      |
| 491 |                         | https://techonthenet.com/sql_server/functions/round.php                     |
| 492 |                         |                                                                             |
| 493 | $6.9.$ SUM()            | returns the summed value of an expression                                   |
| 494 |                         | https://techonthenet.com/sql_server/functions/sum.php                       |
| 495 |                         |                                                                             |
| 496 |                         | 7. In the examples below, we use each one of the numeric functions with the |
| 497 |                         | answer for each on the comment on the right.                                |
| 498 |                         |                                                                             |
| 499 |                         |                                                                             |
| 500 |                         | SELECT SUM(InvoiceTotal) AS InvoiceTotalSUM                                 |
| 501 | FROM AP1. Invoices;     | -- returns 214290.51                                                        |
| 502 |                         |                                                                             |
| 503 |                         | SELECT AVG(InvoiceTotal) AS InvoiceTotalAVG                                 |
| 504 | FROM AP1. Invoices;     | -- returns 1879.7413                                                        |
| 505 |                         |                                                                             |
| 506 |                         | SELECT COUNT (InvoiceTotal) AS InvoiceTotalCOUNT                            |
| 507 | FROM AP1. Invoices;     | -- returns 114                                                              |
| 508 |                         |                                                                             |
| 509 |                         | SELECT ROUND(InvoiceTotal, 1) AS InvoiceTotalROUND                          |
| 510 | FROM AP1. Invoices;     | -- returns 3813.30                                                          |
| 511 |                         | 40.20                                                                       |
| 512 |                         |                                                                             |
| 513 |                         | SELECT FLOOR(InvoiceTotal) AS InvoiceTotalFLOOR                             |
| 514 | FROM AP1. Invoices;     | -- returns 3813.00                                                          |
| 515 |                         | 40.00                                                                       |
| 516 |                         |                                                                             |
| 517 |                         | SELECT CEILING(InvoiceTotal) AS InvoiceTotalCEILING                         |
|     | 518 FROM AP1. Invoices; | -- returns 3814.00                                                          |

...C\.ACE\.SQL\20211029.SF21SQL1001\SF21SQL1001\_20211116.sql 11

```
519
520
521 SELECT MAX(InvoiceTotal) AS InvoiceTotalMAX
522 FROM AP1.Invoices; entries and the settlement of the settlement of the settlement of the settlement of the
523
524
SELECT MIN(InvoiceTotal) AS InvoiceTotalMIN
525 FROM AP1.Invoices; example and the set of the set of the returns 6.00
526
527 SELECT RAND(InvoiceID) AS InvoiceIdRAND
528 FROM AP1. Invoices;
529
530
531
SELECT FORMAT(InvoiceTotal, 'c', 'en-us') -- `c` for currency with
532 AS InvoiceTotal
533 FROM AP1. Invoices:
534
535
536
SELECT FORMAT(InvoiceDueDate, 'd', 'en-us') -- `d` (lower case) for short
537
538 FROM AP1. Invoices:
539
540
541
542
543
SELECT FORMAT(InvoiceDueDate, 'D', 'en-us') -- `D` (upper case) for long
544
545 FROM AP1. Invoices;
546
547
548
549
550
551
552
553
SELECT FORMAT(InvoiceDueDate, 'MM/dd/yyyy', 'en-us')
554 AS InvoiceDueDate
555 FROM AP1. Invoices;
556
557
558
559
560
561
/* ****************************************************************************
562
563
564
565
566
567
568
569
570
                                                   - 41.00 \ldots-- returns 0.713591993212924
                                                   -- 0.713610626184182...
                                                  -- culture `en-us` (English US)
                                                  -- returns $3,813.33
                                                             $40.20 ...
    AS InvoiceDueDate --- date returning no leading
                                                  -- zeros with culture `en-us`
                                                   -- (English US);
                                                   -- returns 1/8/2012
                                                             1/10/2012...AS InvoiceDueDate - date returning full day of
                                                  -- the week, full month, no
                                                   -- leading zeros with culture
                                                   -- `en-us` (English US);
                                                   -- returns
                                                    -- Sunday, January 8, 2012
                                                    -- Tuesday, January 10, 2012
     -- ...
                                                  -- custom date using format
                                                  -- `MM/dd/yyyy` which overrides
                                                   -- culture `en-us` (English
                                                   -- US); returns 01/08/2012
                                                   - 01/10/2012 ...
         7.1. When using an aggregate function, we must use `GROUP BY` and list all
              columns not in affected by any aggregate function.
              In the example below, we retrieve `VendorState` plus the count of
              column `VendorState` for each `VendorState` (`COUNT(VendorState)`).
             We can use `DISTINCT` to make sure that duplicate values (rows) are
             not included in the output of a query.
             We can use `ORDER BY` to organize output by a specific column or list
```
571 572 573 574 575 576 577 578 579 580 581 SELECT DISTINCT 582 583 584 COUNT (VendorState) 585 586 FROM AP1. Vendors 587 GROUP BY VendorState 588 589 590 591 592 ORDER BY VendorState ASC; 593 594 595 596 597 /\* \*\*\*\*\*\*\*\*\*\*\*\*\*\*\*\*\*\*\*\*\*\*\*\*\*\*\*\*\*\*\*\*\*\*\*\*\*\*\*\*\*\*\*\*\*\*\*\*\*\*\*\*\*\*\*\*\*\*\*\*\*\*\*\*\*\*\*\*\*\*\*\*\*\*\*\* 598 599 600 601 602 SELECT DISTINCT 603 604 605 606 607 FROM AP1. Invoices 608 GROUP BY VendorID 609 610 611 612 613 ORDER BY VendorID DESC; 614 615 616 617 618 /\* \*\*\*\*\*\*\*\*\*\*\*\*\*\*\*\*\*\*\*\*\*\*\*\*\*\*\*\*\*\*\*\*\*\*\*\*\*\*\*\*\*\*\*\*\*\*\*\*\*\*\*\*\*\*\*\*\*\*\*\*\*\*\*\*\*\*\*\*\*\*\*\*\*\*\*\* 619 620 621 622 of columns. 7.1.1. The default option for `ORDER BY` is ascending  $('ASC'), which can be omitted (1, 2, 3... a, b, c...).$  7.1.2. The opposite option for `ORDER BY` is descending (`DESC`), which must be used if needed  $(...3, 2, 1 ...c, b, a).$  \*\*\*\*\*\*\*\*\*\*\*\*\*\*\*\*\*\*\*\*\*\*\*\*\*\*\*\*\*\*\*\*\*\*\*\*\*\*\*\*\*\*\*\*\*\*\*\*\*\*\*\*\*\*\*\*\*\*\*\*\*\*\*\*\*\*\*\*\*\*\*\*\*\*\* \*/ -- 1. to avoid duplicates VendorState, extending the column of in aggregate of the column not in aggregate -- function -- 3. column in aggregate -- function (calculation) -- 4. from table `AP1.Vendors` -- 5. must use `GROUP BY` when -- using any aggregate<br>-- function, listing a function, listing all -- columns not in the -- aggregate function -- 6. organizing results by -- column `VendorState` in -- ascending order 7.2. In the example below, we retrieve `VendorID` plus the sum of column `PaymentTotal` for each `VendorID` (`SUM(PaymentTotal)`). \*\*\*\*\*\*\*\*\*\*\*\*\*\*\*\*\*\*\*\*\*\*\*\*\*\*\*\*\*\*\*\*\*\*\*\*\*\*\*\*\*\*\*\*\*\*\*\*\*\*\*\*\*\*\*\*\*\*\*\*\*\*\*\*\*\*\*\*\*\*\*\*\*\*\* \*/ -- 1. to avoid duplicates VendorID, and the contract of the contract of the contract of the contract of the contract of the contract of the contract of the contract of the contract of the contract of the contract of the contract of the contract of -- function SUM(PaymentTotal) -- 3. column in aggregate -- function (calculation) -- 4. from table `AP1.Invoices` -- 5. must use `GROUP BY` when -- using any aggregate -- function, listing all -- columns not in the -- aggregate function -- 6. organizing results by -- column `VendorID` in -- descending order 8. In the example below, the query returns all values from the `AP1.Vendors` table with all related values from table `AP1.Invoices`, `AP1.InvoiceLineItems` and `AP1.Terms`.

623 624 625 626 627 628 629 630 631 632 633 634 635 636 637 638 639 640 641 642 643 644 645 646 647 648 649 650 651 652 653 654 655 656 657 658 659 660 661 662 663 664 665 666 667 668 669 670 671 672 8.1. The relation between related tables `AP1. Invoices`, `AP1.InvoiceLineItems` and `AP1.Terms` is `INNER JOIN` since the value (row ID) of one table in referenced in another. 8.2. Dollar amounts are formatted as `c` (currency) with culture `en-us` (English-United States). Dates are formatted as `MM/dd/yyyy` (two digits for month and day, four digits for year) and culture `en-us` (English-United States). Refer to https://msdn.microsoft.com/en-us/library/hh213506.aspx for more information. Note that formatting a numeric value changes it to an alpha-numeric value -- change in data type. 8.3. To include the average value of `InvoiceTotal` of all records from table `AP1.Invoices`, we use a sub-query (also referred to as nested query, http://tutorialspoint.com/sql/sql-sub-queries.htm). We use alias `AvgInvoiceTotal` to refer to this new column.  $\sim$  (b) and (b) and (b) and (b) and (b) and (b) and (b) and (b) and (b) and (b) and (b) and (b) and (b) and (b) and (b) and (b) and (b) and (b) and (b) and (b) and (b) and (b) and (b) and (b) and (b) and (b) and (b) and SELECT FORMAT(AVG(AP1.Invoices.InvoiceTotal),'c','en-us') FROM AP1.Invoices  $)$  ) AS AvgInvoiceTotal 8.3.1. There are various values for culture (one per language and country combination). The following are just a few, probably the most common in American businesses. Refer to http://sql-server-helper.com/sql-server-2012/format-stringfunction-culture.aspx for a more detailed list of cultures. +-----------+---------------+---------------+-------------+ | CULTURE | LANGUAGE | COUNTRY | RESULT | +-----------+---------------+---------------+-------------+ | en-us | English | USA | dollar | +-----------+---------------+---------------+-------------+ | en-gb | English | Great Britain | pound | +-----------+---------------+---------------+-------------+ | de-de | German | Germany | euro | +-----------+---------------+---------------+-------------+ | zh-cn | Simplified | China | yuan | | Chinese | | | +-----------+---------------+---------------+-------------+ | jp-jp | Japanese | Japan | yen | +-----------+---------------+---------------+-------------+ Refer to https://www.iso.org/iso-4217-currency-codes.html for more information on currency codes (ISO 4217). 8.3.2. When formatting DATETIME fields, you can use any of the formats below and the culture (`en-us`). The default format in data type DATETIME is `yyyy-MM-dd hh:mm:ss.nnnnnnn`. Refer to

https://docs.microsoft.com/en-us/sql/t-sql/functions/datename-

673

 $\overline{\mathbf{P}}$ 

 $\overline{\mathbf{P}}$ 

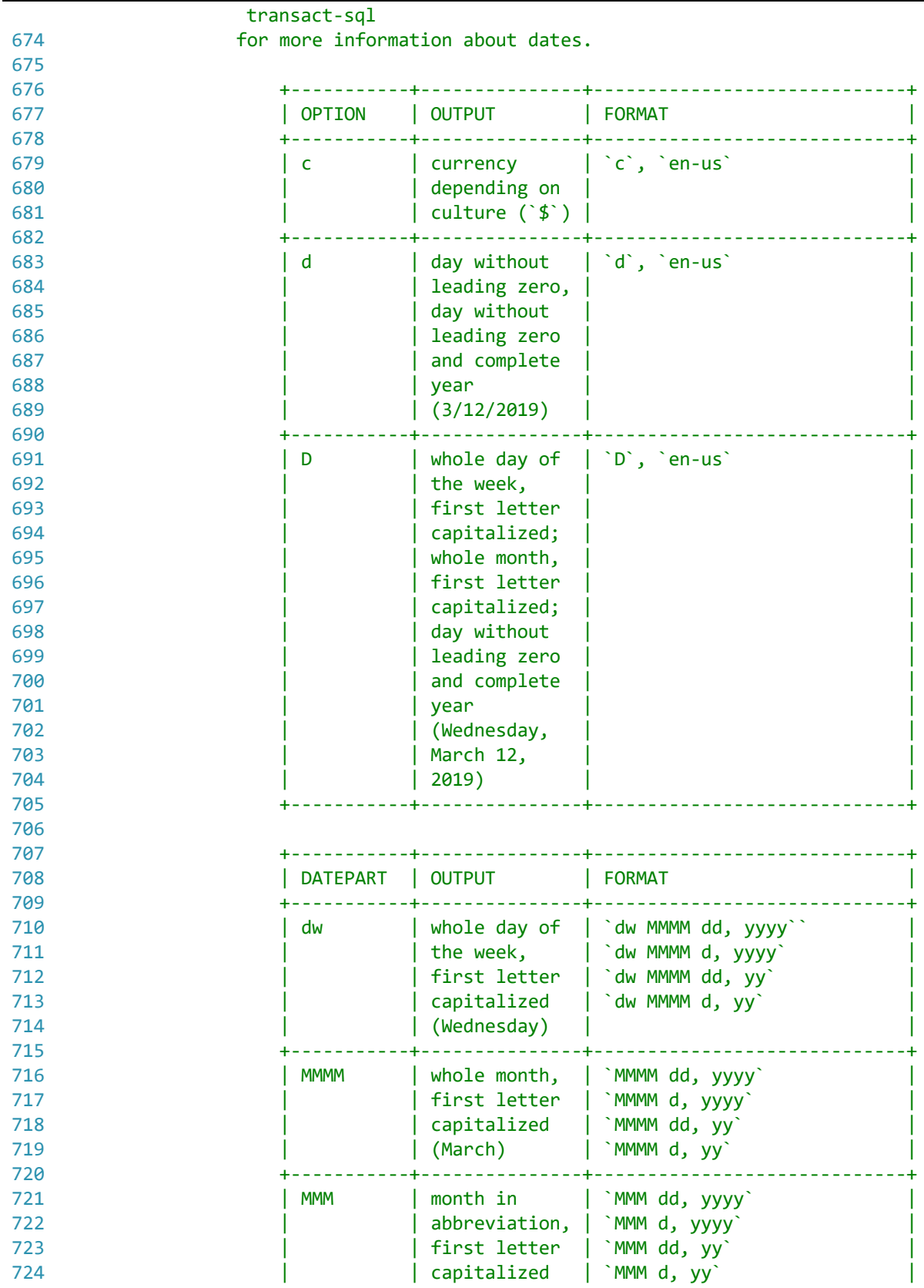

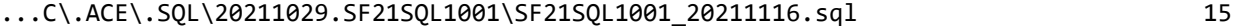

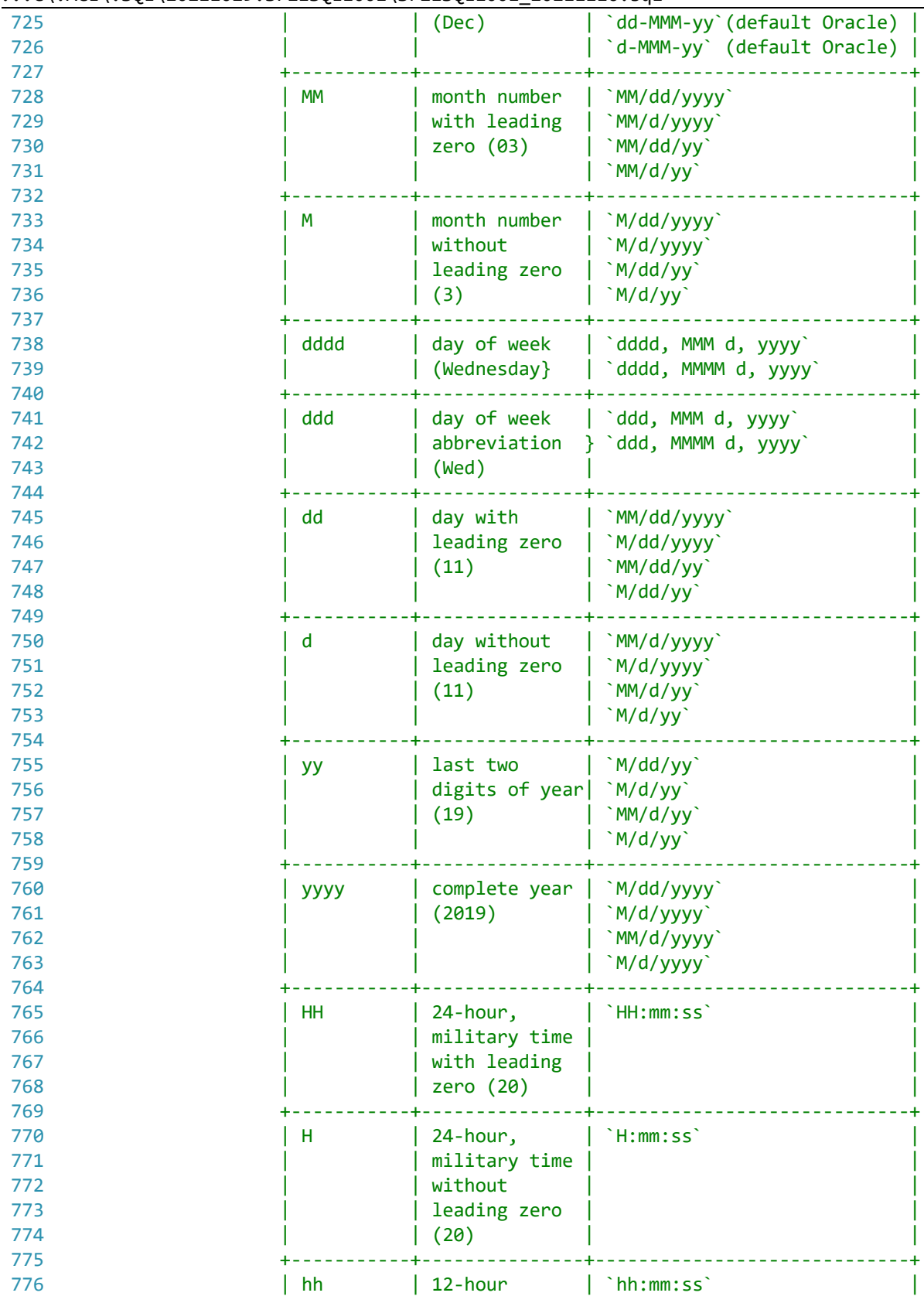

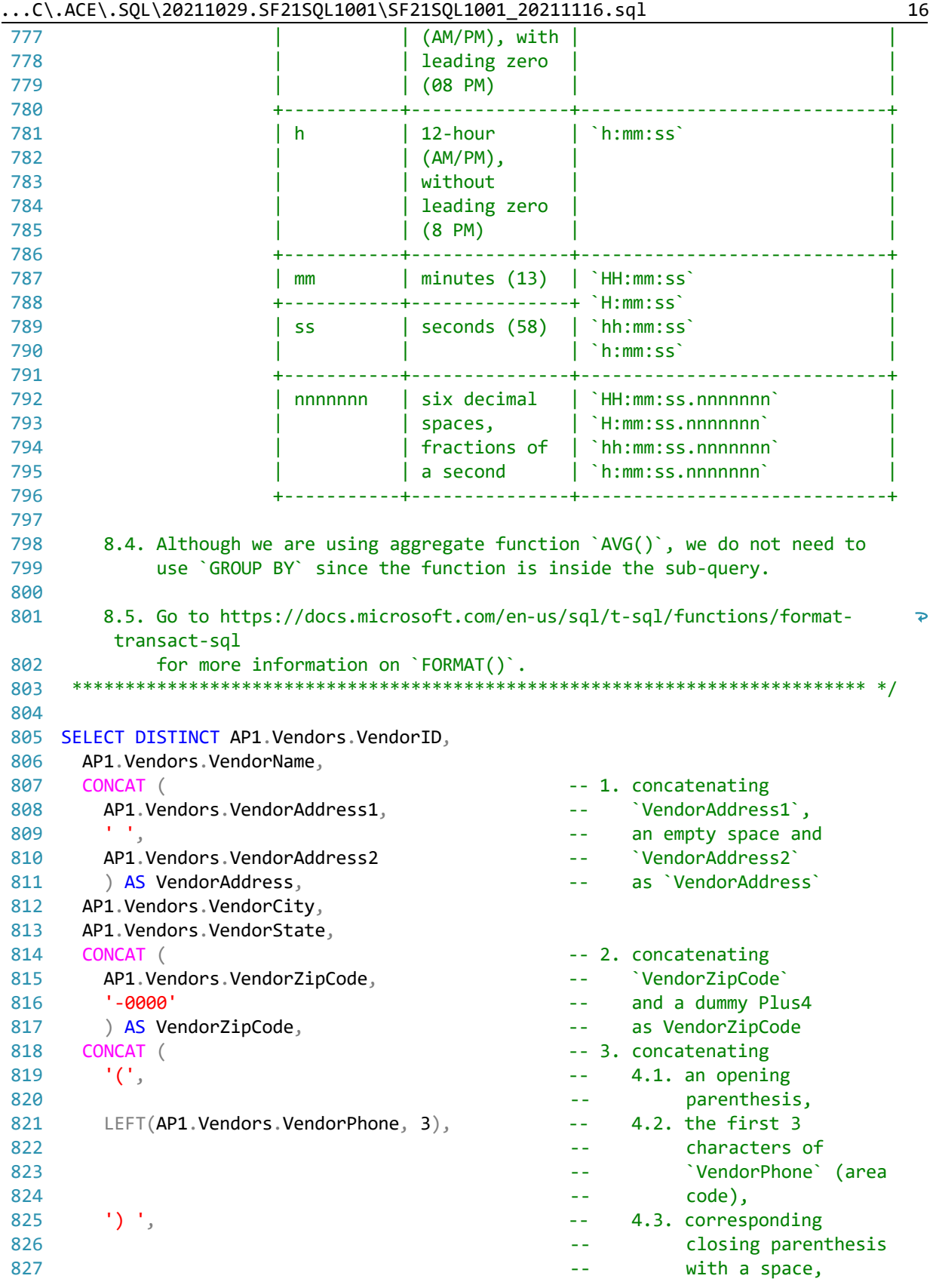

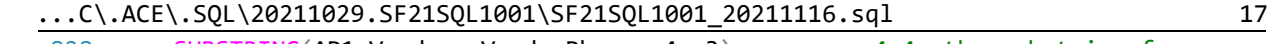

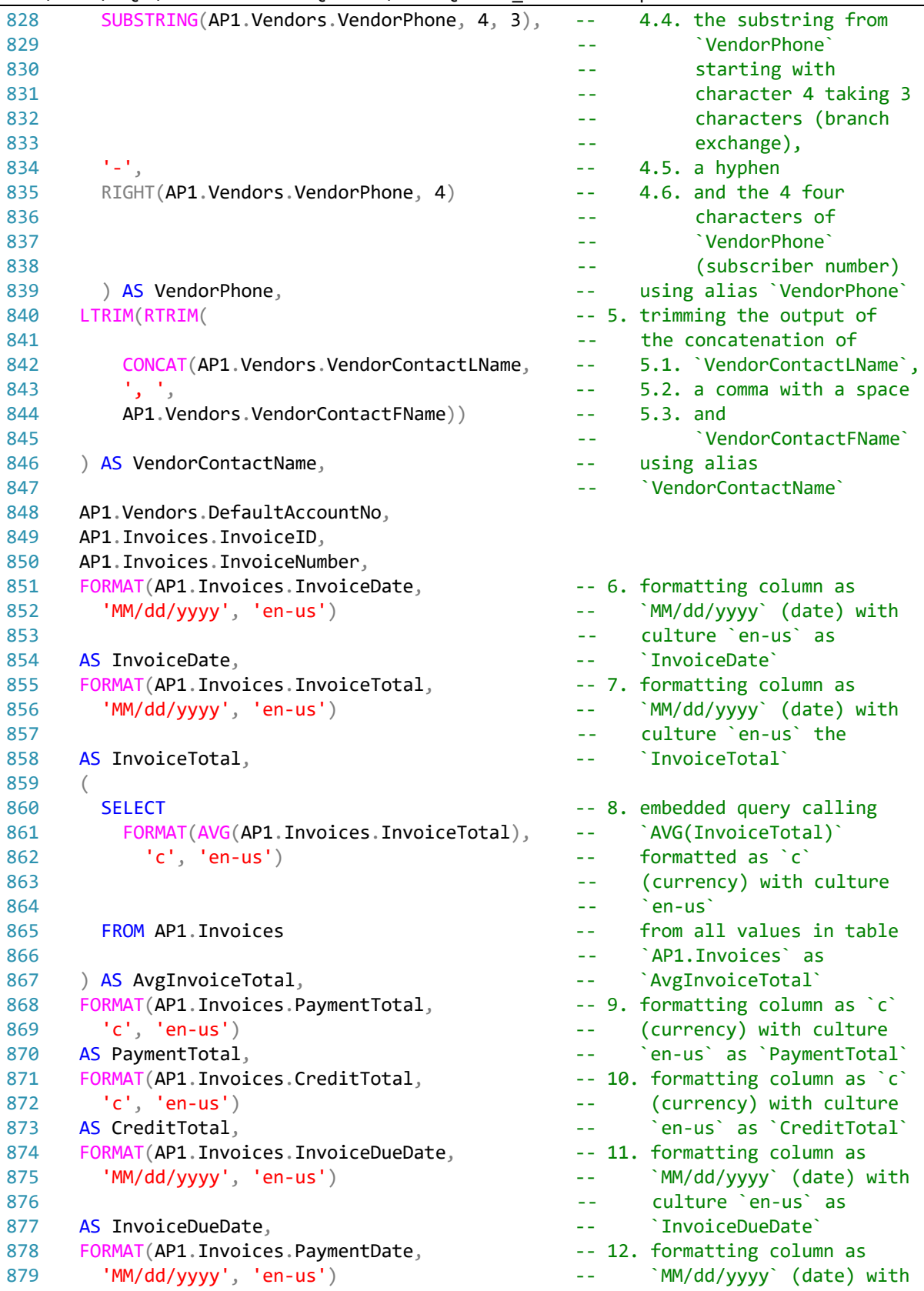

...C\.ACE\.SQL\20211029.SF21SQL1001\SF21SQL1001\_20211116.sql 18

| 880 |                                                                                     | --   | culture `en-us` as          |   |
|-----|-------------------------------------------------------------------------------------|------|-----------------------------|---|
| 881 | AS PaymentDate,                                                                     |      | 'PaymentDate'               |   |
| 882 | AP1. InvoiceLineItems. InvoiceSequence,                                             |      |                             |   |
| 883 | AP1. InvoiceLineItems. AccountNo,                                                   |      |                             |   |
| 884 | FORMAT(AP1.InvoiceLineItems.InvoiceLineItemAmount,                                  |      |                             |   |
| 885 |                                                                                     |      | -- 13. formatting column as |   |
| 886 | $'C', 'en-us')$                                                                     | $-1$ | `c` (currency) with         |   |
| 887 |                                                                                     | - -  | culture `en-us` as          |   |
| 888 | AS InvoiceLineItemAmount,                                                           | --   | `InvoiceLineItemAmount`     |   |
| 889 | AP1. InvoiceLineItems. InvoiceLineItemDescription,                                  |      |                             |   |
| 890 | AP1. Terms. TermsDescription,                                                       |      |                             |   |
| 891 | AP1. Terms. TermsDueDays                                                            |      |                             |   |
| 892 | FROM AP1. InvoiceLineItems                                                          |      | $-- 14.$ from               |   |
| 893 |                                                                                     | $ -$ | `AP1. InvoiceLineItems`     |   |
| 894 | INNER JOIN AP1. Invoices                                                            |      | 14.1. using `INNER JOIN`    |   |
| 895 |                                                                                     |      | to connect to               |   |
| 896 |                                                                                     |      | `AP1.Invoices` to           |   |
| 897 |                                                                                     |      | get all shared              |   |
| 898 | ON $AP1$ . InvoiceLineItems. InvoiceID = $AP1$ . Invoices. InvoiceID                |      |                             |   |
| 899 |                                                                                     | --   | values from                 |   |
| 900 |                                                                                     | - -  |                             | ₽ |
|     | `AP1.InvoiceLineItems`                                                              |      |                             |   |
| 901 |                                                                                     | - -  | and `AP1. Invoices`         |   |
| 902 | INNER JOIN AP1. Terms                                                               | - -  | 14.2. using `INNER JOIN`    |   |
| 903 |                                                                                     |      | to connect to               |   |
| 904 |                                                                                     |      | `AP1. Terms` to get         |   |
| 905 |                                                                                     |      | all shared values           |   |
| 906 |                                                                                     |      | from                        |   |
| 907 | ON $AP1$ . Invoices. TermsID = $AP1$ . Terms. TermsID                               | --   |                             | ₽ |
|     | (`AP1.InvoiceLineItems`                                                             |      |                             |   |
| 908 |                                                                                     |      | and `AP1. Invoices`)        |   |
| 909 |                                                                                     |      | and `AP1. Terms`            |   |
| 910 | RIGHT JOIN AP1. Vendors                                                             |      | 14.3. using `RIGHT JOIN`    |   |
| 911 |                                                                                     |      | (to be covered in           |   |
| 912 |                                                                                     |      | detail soon) to             |   |
| 913 |                                                                                     |      | connect to                  |   |
| 914 |                                                                                     | --   | `AP1.Vendors` to            |   |
| 915 |                                                                                     |      | get values from             |   |
| 916 |                                                                                     |      | `AP1.Vendors` and           |   |
| 917 |                                                                                     |      | related data from           |   |
| 918 | $ON$ AP1. Invoices. VendorID = AP1. Vendors. VendorID --<br>(`AP1.InvoiceLineItems` |      |                             |   |
| 919 |                                                                                     |      | and `AP1. Invoices`         |   |
| 920 |                                                                                     |      | and `AP1.Terms`)            |   |
| 921 | <b>ORDER BY</b>                                                                     |      | -- 15. ordering results by  |   |
| 922 | AP1. Vendors. VendorName,                                                           |      | 'VendorName' first and      |   |
| 923 | AP1. Invoices. InvoiceID;                                                           |      | then by `InvoiceID`         |   |
| 924 |                                                                                     |      |                             |   |
| 925 |                                                                                     |      |                             |   |
| 926 |                                                                                     |      |                             |   |
| 927 | 9. To get the difference between two dates, we use `DATEDIFF()`, which              |      |                             |   |
| 928 | ``returns the difference between two date values, based on the interval             |      |                             |   |

...C\.ACE\.SQL\20211029.SF21SQL1001\SF21SQL1001\_20211116.sql 19

```
929
930
931
932
933
934
935
936
937
938
939
940
SELECT DATEDIFF(DAY,'01/01/2017','09/08/2021') AS DatediffDays, -- 1,711 days
941
942
943
944
945
/* ****************************************************************************
946
947
948
949
950
SELECT DATEDIFF(DAY, '01/01/2017', GETDATE()) AS DatediffDays, -- 1,711 days
951
952
953
954
955
/* ****************************************************************************
956
 10. LAB #4
957
958
959
960
961
962
963
964
965
966
SELECT DISTINCT
967
968
969
970
971
972
973
974
975
976
977
978
979
980
          specified`` (https://techonthenet.com/sql_server/functions/datediff.php).
         We also call functions `DAY()`
          (https://techonthenet.com/sql_server/functions/day.php), `MONTH()`
          (https://techonthenet.com/sql_server/functions/month.php) and `YEAR()`
          (https://techonthenet.com/sql_server/functions/year.php).
          9.1. In the example below, we use `01/01/2017` as the starting date and
               `09/08/2021` as the end date.
      *************************************************************************** */
        DATEDIFF(MONTH,'01/01/2017','09/08/2021') AS DatediffMonths, -- 56 months
        DATEDIFF(YEAR,'01/01/2017','09/08/2021') AS DatediffYears; -- 4 years
          9.1. Instead of hard-coding today's date, we can use function `GETDATE()`
               to retrieve the local system datetime.
      *************************************************************************** */
      DATEDIFF(MONTH, '01/01/2017', GETDATE()) AS DatediffMonths, -- 56 months
      DATEDIFF(YEAR, '01/01/2017', GETDATE()) AS DatediffYears; -- 4 years
           Write a query without duplicate rows (`SELECT DISTINCT`)
           10.1. to get all fields from `AP1.Invoices` and `AP1.InvoiceLineItems` to
                  retrieve shared data (`INNER JOIN`) removing all duplicate columns
                  (`AP1.Invoices.InvoiceID` or `AP1.InvoiceLineItems.InvoiceID`),
           10.2. to format dates as `MMM d, yyyy` (first three letters of the month,
                  the day without leading zeros and the full year)
          10.3. and to format money (`c`) as `en-us` (`$`).
      *************************************************************************** */
       AP1.Invoices.InvoiceID,
        AP1.Invoices.InvoiceNumber,
       FORMAT(AP1.Invoices.InvoiceDate, -- 1. formatting column as
          'MM/dd/yyyy', 'en-us') -- `MM/dd/yyyy` (date) with
                                                         -- culture `en-us` as
       AS InvoiceDate, the contract of the contract of the contract of the contract of the contract of the contract of the contract of the contract of the contract of the contract of the contract of the contract of the contract o
       FORMAT(AP1.Invoices.InvoiceTotal, \qquad \qquad -- 2. formatting column as
          'MM/dd/yyyy', 'en-us') -- `MM/dd/yyyy` (date) with
                                                         -- culture `en-us` as
      AS InvoiceTotal, the contract of the contract of the contract of the contract of the contract of the contract of the contract of the contract of the contract of the contract of the contract of the contract of the contract 
      (SELECT SELECT -- 3. embedded query calling
           FORMAT(AVG(AP1.Invoices.InvoiceTotal), -- `AVG(InvoiceTotal)`
             'c', 'en-us') and the contraction of the formatted as \infty
```
...C\.ACE\.SQL\20211029.SF21SQL1001\SF21SQL1001\_20211116.sql 20

```
981
 982
 983
 984
 985
 986
 987
 988
 989
 990
 991
 992
 993
 994
 995
 996
 997
 998
 999
1000
1001
1002
1003
1004
1005
1006
1007
1008 FROM AP1. Invoices
1009
INNER JOIN AP1.InvoiceLineItems -- `INNER JOIN` to connect
1010
1011
1012
1013
1014
1015
1016
1017
/* ****************************************************************************
1018
 https://folvera.commons.gc.cuny.edu/?p=1012
1019
                                                                  -- (currency) with culture
        -- `en-us`
            FROM AP1. Invoices The Communication of the Communication of the From all values in table
                                                                -- `AP1.Invoices` as<br>-- `AvgInvoiceTotal`
         ) AS AvgInvoiceTotal, and the set of the set of the set of the set of the set of the set of the set of the set of the set of the set of the set of the set of the set of the set of the set of the set of the set of the set o
         FORMAT(AP1.Invoices.PaymentTotal, -- 4. formatting column as `c`
             'c', 'en-us') -- (currency) with culture
         AS PaymentTotal, and the set of the set of the set of the set of the set of the set of the set of the set of the set of the set of the set of the set of the set of the set of the set of the set of the set of the set of the
         FORMAT(AP1.Invoices.CreditTotal, -- 5. formatting column as `c`
           'c', 'en-us') -- (currency) with culture
         AS CreditTotal, The Contract of the Contract of the CreditTotalian CreditTotalian
         FORMAT(AP1. Invoices. InvoiceDueDate, -- 6. formatting column as
             'MM/dd/yyyy', 'en-us') -- `MM/dd/yyyy` (date) with
                                                                 -- culture `en-us` as
         AS InvoiceDueDate, the contract of the contract of the contract of the contract of the contract of the contract of the contract of the contract of the contract of the contract of the contract of the contract of the contrac
         FORMAT(AP1.Invoices.PaymentDate, -7. formatting column as
             'MM/dd/yyyy', 'en-us') -- `MM/dd/yyyy` (date) with
                                                                  -- culture `en-us` as
         AS PaymentDate, and the set of the set of the set of the set of the set of the set of the set of the set of the set of the set of the set of the set of the set of the set of the set of the set of the set of the set of the 
          AP1.InvoiceLineItems.InvoiceSequence,
          AP1.InvoiceLineItems.AccountNo,
         FORMAT(AP1.InvoiceLineItems.InvoiceLineItemAmount,<br>c', 'en-us') -- 8
                                                                -- 8. formatting column as `c`
                                                                  -- (currency) with culture
                                                                  -- `en-us` as
          AS InvoiceLineItemAmount, -- `InvoiceLineItemAmount`
          AP1.InvoiceLineItems.InvoiceLineItemDescription
                                                                -- 9. from `AP1.Invoices` using
                                                                  -- to `AP1.InvoiceLineItems`
                                                                  -- to get all shared values
          ON AP1.Invoices.InvoiceID = AP1.InvoiceLineItems.InvoiceID
                                                                  -- in `AP1.InvoiceLineItems`
                                                                  -- and `AP1.Invoices`
        *************************************************************************** */
```